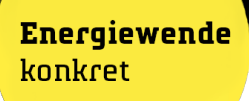

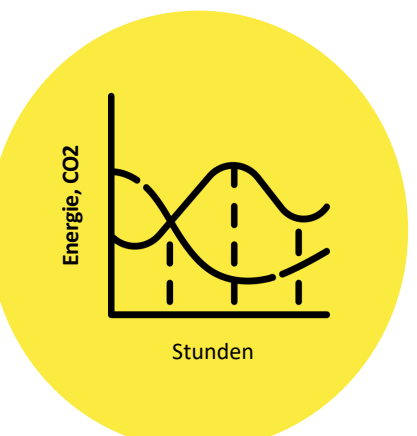

# Gruppe 1

### Simulation von Energiewendeszenarien mit RESYS

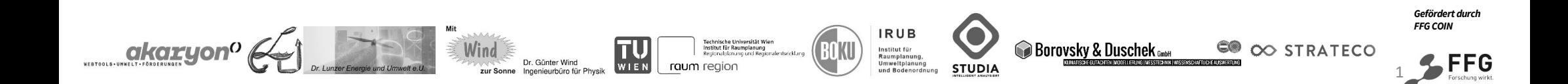

#### **Energiewende** konkret

#### **Simulation von Energiewendeszenarien mit RESYS** *Gruppe 2*

#### **Inhalt**

- Die Methodik
- Das Tool
- Anwendungsfälle
- Interaktiv ausprobieren mit 2 Beispiel-Gemeinden:
	- Anteil erneuerbare erhöhen
	- Treibhausgasemissionen reduzieren
	- Verläufe analysieren
- Reflexion und Diskussion

#### **Nutzen**

- Status-Quo-Analyse schnell und dennoch fundiert
- Energieertrags-Verläufe lokalklimatisch berechnen und damit berücksichtigen können
- Szenarien in punkto Anteil Erneuerbare und Treibhausgasrelevanz analysieren & vergleichen

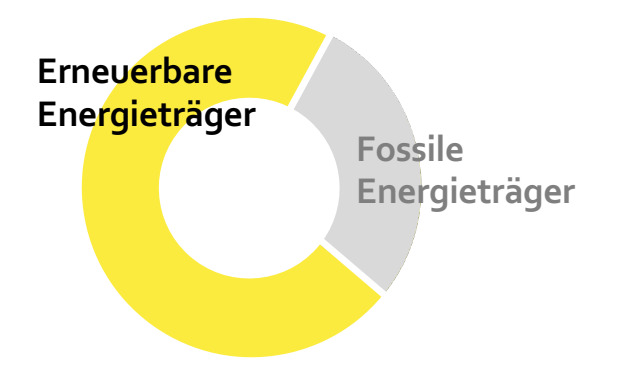

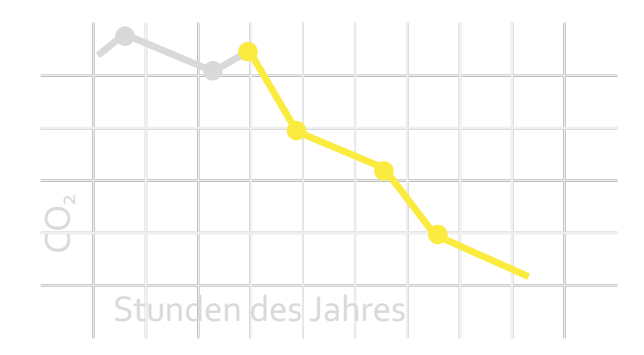

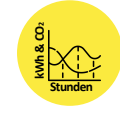

### **Präsentation – Aufgabe interaktiv – Fachdiskussion - Reflexion**

- 1. VORSTELLUNG Energiesimulation mit dem RESYS Tool anhand einer Beispiel-Gemeinde
	- 1. Status Quo einer Gemeinde mit RESYS erfassen
	- 2. Status Quo analysieren
	- 3. Auswirkungen von Maßnahmen bewerten
- 2. AUFGABE Interaktiv Gemeinde "erneuerbarer" machen
	- Erneuerbare Anlagen errichten
	- Energiebedarfsdeckung
	- Entwicklung/Änderung ablesen
- 3. FACHDISKUSSION Anwendungsfälle
- 4. REFLEXION ZUSAMMENFASSUNG 3 Kern-Aussagen für das plenum

**Energiewende** 

konkret

# **RESYS Einstieg**

**Energiewende** konkret

### **Login**

**Einstieg in das Tool**:

[https://projekte.resys-tool.at/willkommen.xhtm](https://projekte.resys-tool.at/willkommen.xhtml)l

**Webbasiert Login erforderlich**

### **RESYS Startseite: Lage**

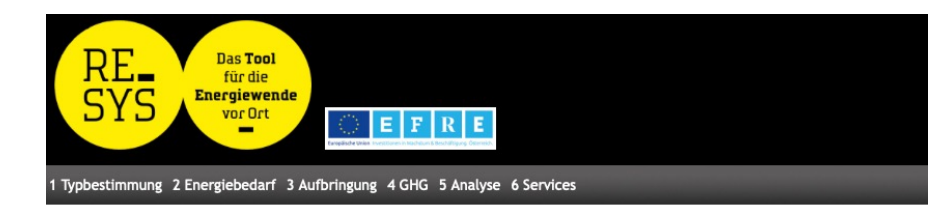

 $\mathbf{1}$ 

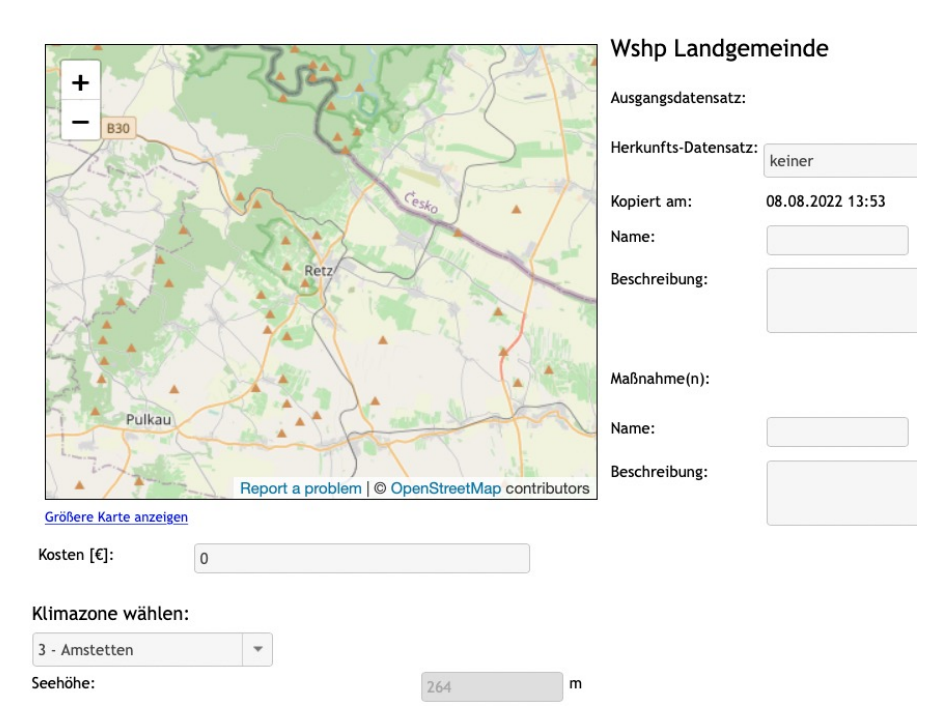

**Energiewende** konkret

### **Start-Seite Lage**

u.a. Klimazone

Klimalage Ost-Österreich

### **RESYS Typbestimmung: Eckdaten**

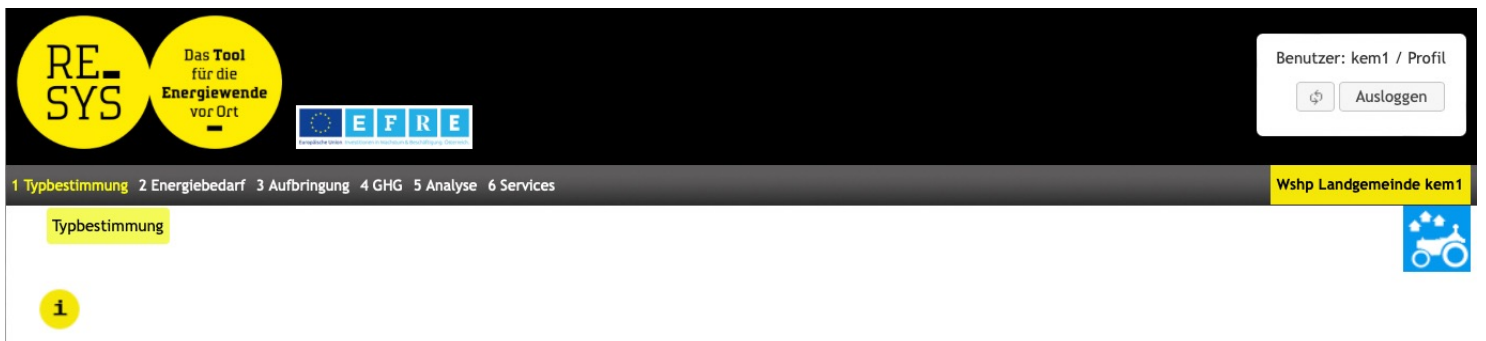

 $[ha]$ 

 $[ha]$ 

 $[ha]$ 

 $[ha]$ 

 $[ha]$ 

 $[GVE]$ 

[MWh/a]

#### Daten zur Typbestimmung Eingaben 4.230 Einwohner<sup>6</sup> Gästebetten 380  $\circ$ Kommunaler Bereich Gästebetten Katasterfläche <sup>6</sup> 4.510.73 davon landwirtschaftliche Nutzfläche 2.561,38 904 davon Weingärten und Obstplantagen davon Wald 542,13 davon Baufläche 82.94 Viehbestand 224,35 Strombedarf Gemeindeobjekte<sup>®</sup>  $\overline{0}$

- 4.230 EW
- Intensive Landwirtschaft: Ackerbau, Viehzucht und etwas Waldwirtschaft
- Landwirtschaftliche Beschäftigte: 170
- Tourismus: 380 Gästebetten
- Tourismus-Beschäftigte: 95
- Beschäftigte Gewerbe, Industrie, Dienstleistungen, Handel: 1.760

### **Seite Typbestimmung**

**Energiewende** 

konkret

Wesentliche Eckdaten der Gemeinde

 $→$  **Energiebedarf Wohnen und Betriebe berechnet**

#### **RESYS Energiebedarf: kommunale Infrastruktur Energiewende** konkret 1 Typbestimmung 2 Energiebedarf 3 Aufbringung 4 GHG 5 Analyse 6 Services • Kläranlage ohne Objekte/Gruppen Wohnen Infrastruktur Betriebe Mobilität Übersicht Fernwärme **Seiten**  Gasnutzung Großverbraucher Beleuchtung Kläranlagen Übersicht **Infrastruktur** • Straßenbeleuchtung 1 Typbestimmung 2 Energiebedarf 3 Aufbringung 4 GHG 5 Analyse 6 Services mittels Leuchtstoffröhren Objekte/Gruppen Wohnen Infrastruktur Betriebe Mobilität Übersicht Großverbraucher Beleuchtung Kläranlagen Übersicht • Pflegeheim vorhandenEingaben  $\overline{\mathbf{v}}$ Leistung Straßenbeleuchtung <sup>6</sup> 1 Typbestimmung 2 Energiebedarf 3 Aufbringung 4 GHG 5 Analyse 6 Services Leistungsverhältnis Weihn-Strbel **V** Eingaben ARA mit Klärgasnutzung C Keine Objekte/Gruppen Wohnen Infrastruktur Betriebe Mobilität Übersicht Leistung Weihnachtsbeleuchtung Kessel Großverbraucher Beleuchtung Kläranlagen Übersicht Leistung Signalanlagen **BHKW** ARA Strombedarf ges. <sup>6</sup> 250 Kommunale Beschäftigte in der Kläranlage  $\overline{2}$ Gewerblich Beschäftigte in der Kläranlage  $\overline{0}$ **V** Eingaben Kommunale Beschäftigte in Großverbraucher  $\mathfrak o$ Gewerblich Beschäftigte in Großverbraucher 20 Anzahl kleine Hallenbäder  $\overline{0}$  $\overline{0}$ Anzahl mittlere Hallenbäder <sup>6</sup> Anzahl große Hallenbäder / Thermen @  $\overline{0}$ 7

Anzahl der Betten Pflegeheime <sup>6</sup>

90

### **RESYS Energiebedarf: Mobilität**

- Kein Bahnhof, wenig Bahn-Nutzung, ÖV-Bus vorhanden
- Gemeldete Fahrzeuge und sonstige Mobilitätsdaten relativ durchschnittlich
- Keine E-Mobilität (außer Eisenbahn)
- Kein kommunaler Fuhrpark

Objekte/Gruppen Wohnen Infrastruktur Betriebe Mobilität Übersicht Fernwärme

Öffentlicher Verkehr Kommunaler Fuhrpark Betrieblicher Fuhrpark Kommunal PKW Kommunal 1spurig Kommunal LKW PKW Sonstiger Güterverkehr Flugverkehr Sonstiger Verkehr Nicht motorisiert

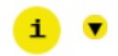

#### Eingaben

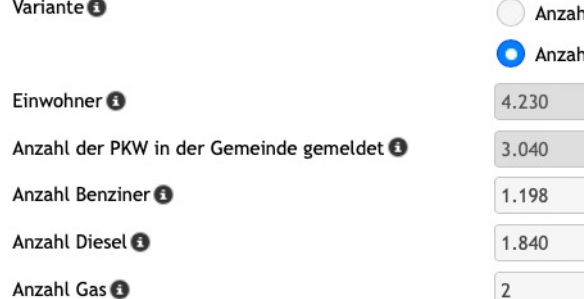

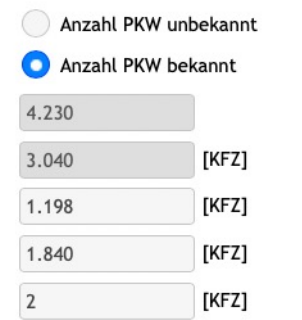

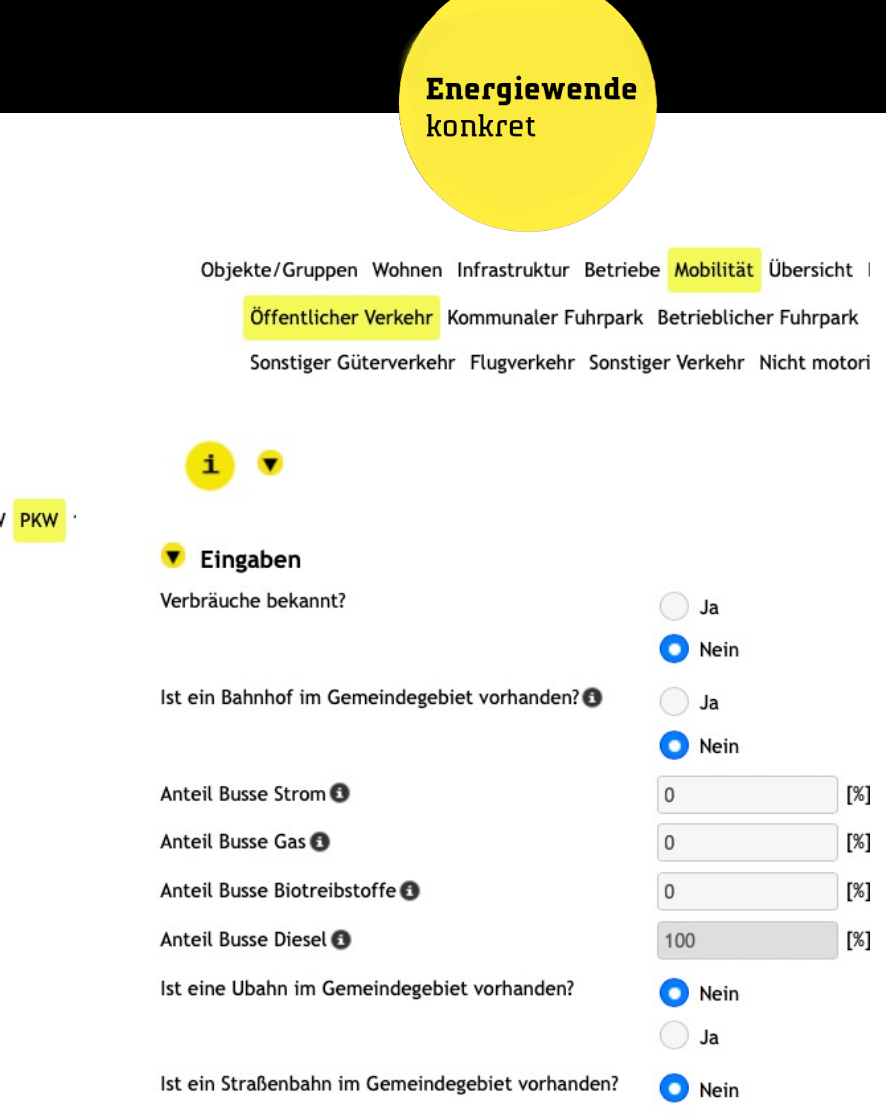

 $\bigcirc$  Ja

# **RESYS Aufbringung**

и

**Energiewende** konkret

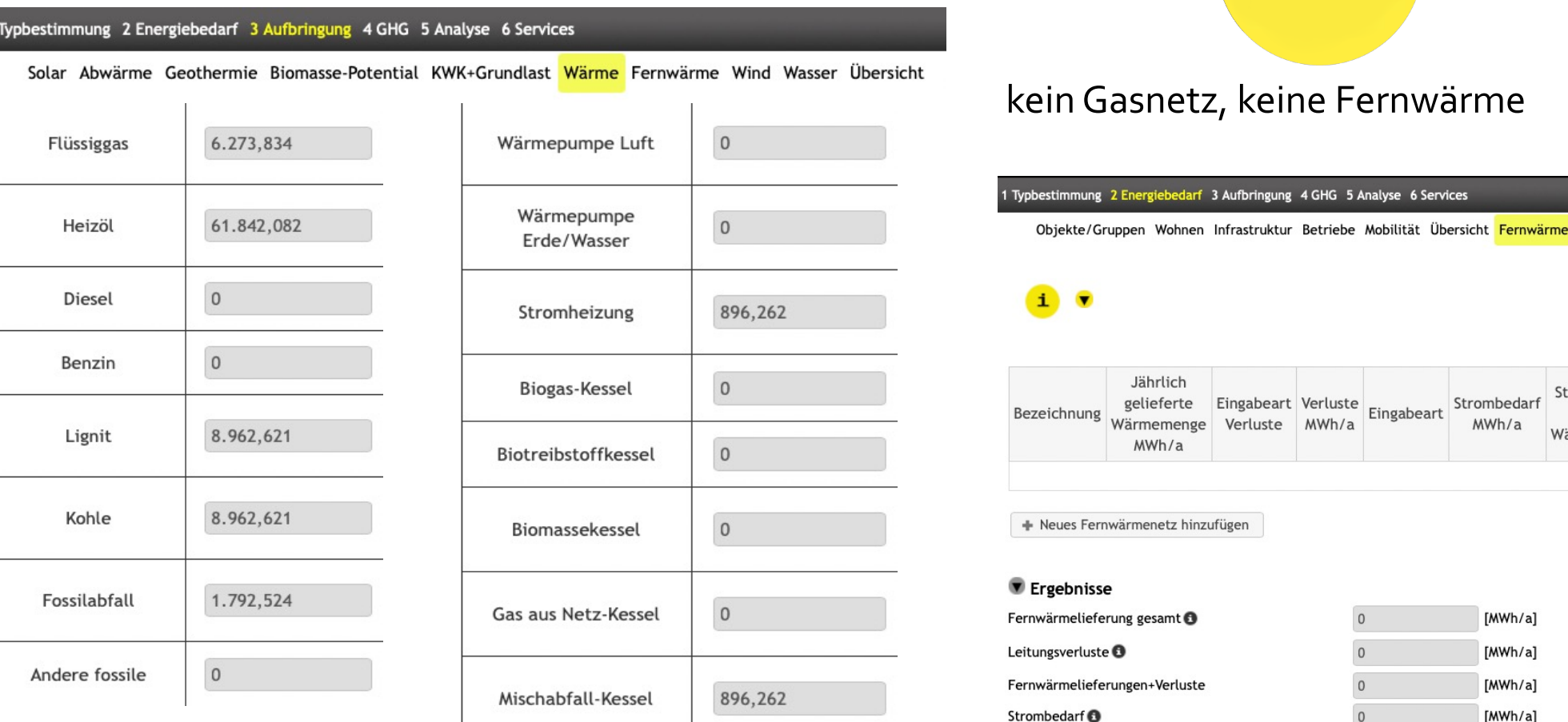

Absichtlich beispielhaft fossil, aber über das österreichische Stromnetz kommt jedoch 71,7% erneuerbarer Strom durch die Beimengungs-Verordnung sind in Diesel und Benzin 5,75% erneuerbare Biokraftstoffe zugesetzt

9

[MWh/a] [MWh/a] [MWh/a] [MWh/a] Str

Strombedar MWh/a

dres

#### Wärme, Strom und Mobilität verbrauchsseitig  $\mathbf{t}$ MWh/a Anteil [%] t CO2Äquivalent/a Anteil [%] MWh/Einwohner CO2Äquivalent/EW 8.256,795 12,367 33,978,581 17,423 8,033 1,952 Strom i.e.S.  $\overline{0}$  $\overline{0}$  $\overline{0}$  $\overline{\mathbf{0}}$  $\overline{0}$  $\overline{0}$ Fernwärme 53,716 8,478 89.626,205 45,957 35.862,606 21,188 Wärme 33,917 71.415,154 36,619 22.644,036 16,883 5,353 Mobilität 66,763,437 195.019,94 46,104 15,783 Gesamtbedarf verbrauchsseitig  $\overline{0}$  $\overline{0}$ Abfall und Abwasser 6.192,114 1,464 Landwirtschaft 72.955,551 17,247 **Gesamt Gemeinde** Gesamthedarf verbrauchsseitig

# **RESYS Ergebnisse Status Quo zusammengefasst**

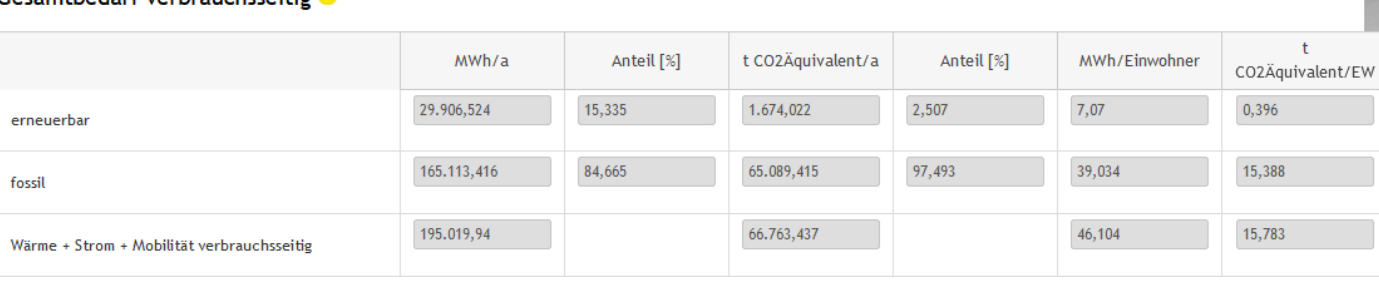

#### **Energiewende** konkret

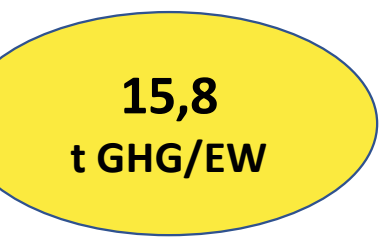

Anteil Erneuerbar tCO2

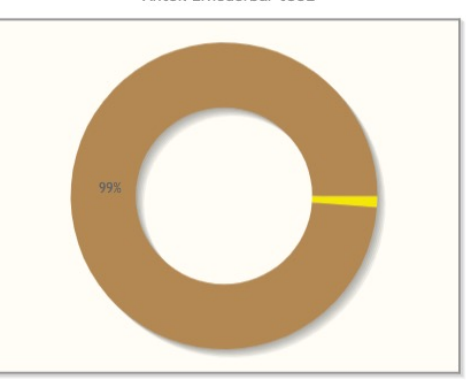

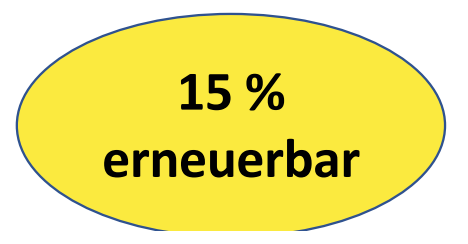

### **RESYS Funktionsübersicht: Start-Modellierung Status Quo**

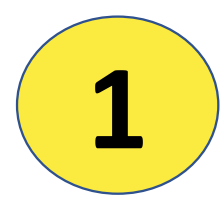

**2**

#### **EINGABEN ENERGIEBEDARF**

**ca. 20 Zahlen** – vor allem. Statistik: Anzahl Einwohner:innen, …

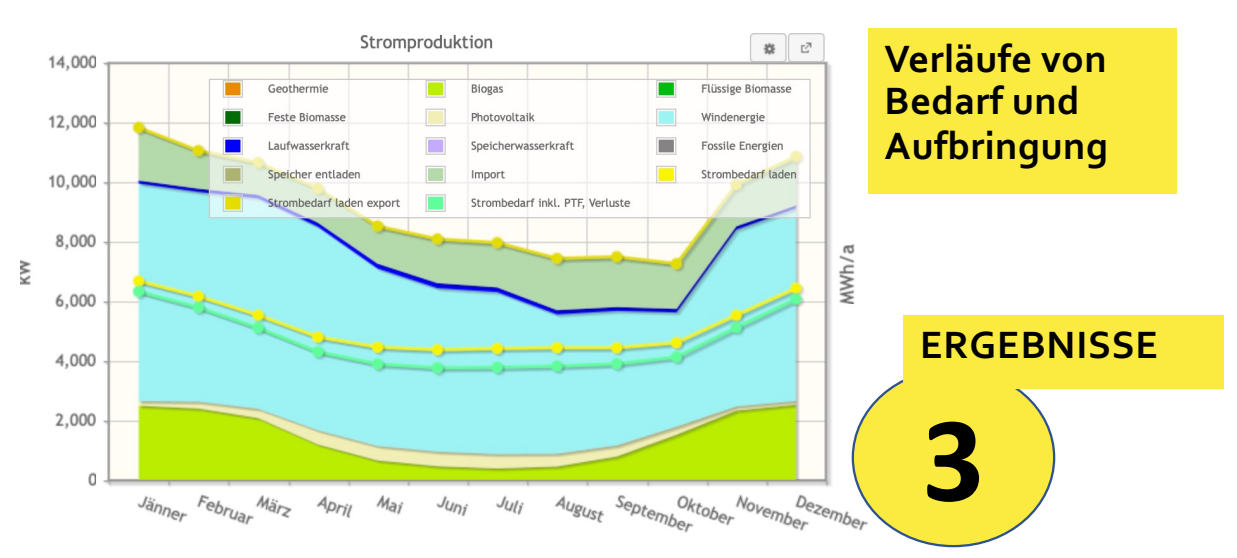

Gesamt [tCO2]

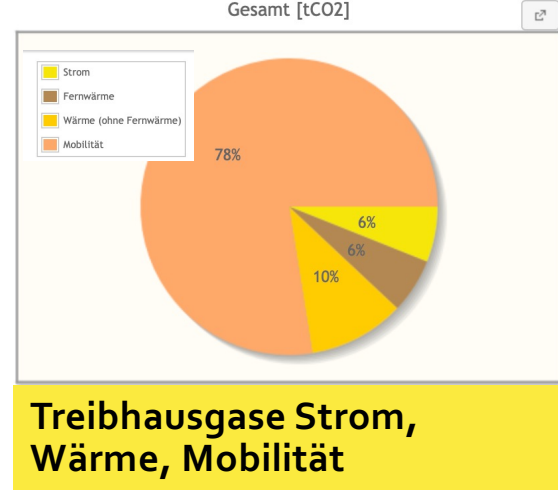

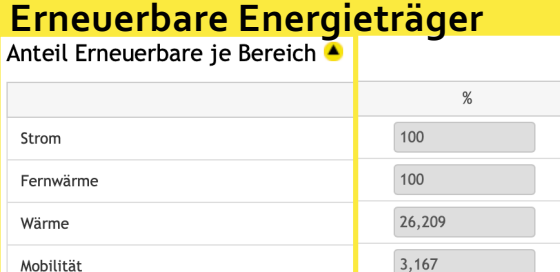

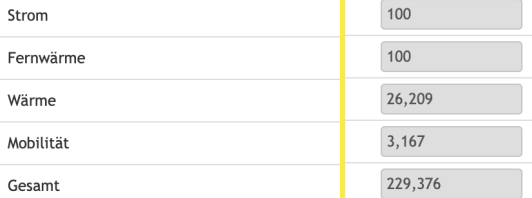

### **EINGABEN AUFBRINGUNG**

**Energieanlagen:** Kapazität, Energieinputs, … ODER: Strom von Netz

durchschnittliche österr. Verteilung Wärme

### **Energiewende** konkret

### **Aufgabenstellung**

Optimieren sie die Gemeinde hinsichtlich Energiebedarf und Treibhausgasemissionen

- Energieeffizienz
- erneuerbare Energien
- Treibhausgasemissionen
- Realistisch-Check!

**UNTERLAGEN Username/Passwort Login Konkrete Anleitung für den Workshop**

### **Ihre Anwendungs-Fälle**

#### **Energiewende** konkret

- **Status quo schnell bestimmen**
- **Umsetzungskonzept-Planung**
- **Verschiedene Datenlisten - Exporte**
	- **ENU-Excel**
	- **KEM-Kennzahlen-Monitoring**
	- **SECAP**
- **Abschätzen der Wirkung von Maßnahmen**
- **Orientierungs-Basis schnell**
	- **Eingabekontrollen – Plausibilitäten - Datenqualitäten**
- **Szenarien rechnen, Maßnahmen-Bündel vergleichen**
	- **Ziel-Datensatz modellieren – Maßnahmen mitdokumentieren**
- **Langfristiges Monitoring, Erfolgskontrolle - Flächen**

#### **- Zielpfad**

**- Energiebuchhaltung separat aber in Interaktion (Datenaustausch zu gewissen Zeitpunkten)**

- **- Bürgermeister:innen-Auswertungen**
	-
	- **- Kosten von Maßnahmen / Anlagen**

**Energiewende** konkret

# DANKE FÜR DIE TEILNAHME

Nähere Informationen:

[www.energiewende-rechner.a](http://www.energiewenderechner.at)t

Kontakt:

Dr. Horst Lunzer, DI Petra Bußwald office@drlunzer.eu, busswald@akaryon.com